## SAP ABAP table INT TAB {Delivery Table for Interest Rates}

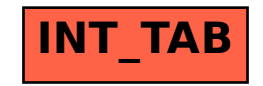